# Object Oriented Programming Examples class

November 2021 Professor Andrew Rice

These slides are on the course website if you want to follow along. (Some of the code is necessarily smaller than ideal for presenting.)

1

#### Course suggestions

Also, it seems that statements in chime exercises tend to be vague. For example, the list exercise **never clarifies that get() is supposed to count from 0**. Please add in more examples so that people wouldn't have to submit multiple times just to figure out the true meaning of the problem.

## Course suggestions

Clarified specification of get() for the list exercise

I will make any other **specific** suggestions people have....

Also, it seems that statements in chime exercises tend to be vague. For example, the list exercise **never clarifies that get() is supposed to count from 0.** Please add in more examples so that people wouldn't have to submit multiple times just to figure out the true meaning of the problem.

## **Syntax**

Could we go over some Java syntax? E.g. when the 'this' keyword is needed in classes, the difference between private and public, why some types are capitalised and some aren't, and which brackets to use when.

Please can we go through java syntax for beginners. e.g. Classes, Private vs Public variables, what brackets to use when, when to use new, semicolons?, I understand the concepts but it takes a long time for java to understand what I want.

package declaration (has to be first)

**package uk.ac.cam.acr31.test;**

```
public class Pair {
 private final Object first;
 private final Object second;
 public Pair(Object first, Object second) {
    this.first = first;
    this.second = second;
  }
 @Override
 public String toString() {
    return String.format("(%s,%s)",
                          first,
                         second);
  }
}
```
P.S. there's a long standing debate about whether Pair is a good thing....I think it is not. Java 16: **record NameAndAge(String name, int age) {}**

 **} }**

class declaration. Every file must define at least one class (or class-like thing). If the class is public then the file name must match.

By convention class names are in UpperCamelCase.

```
public class Pair {
private final Object first;
 private final Object second;
 public Pair(Object first, Object second) {
    this.first = first;
    this.second = second;
 }
 @Override
 public String toString() {
    return String.format("(%s,%s)",
                          first,
                          second);
```
**public class Pair {**

class declaration. Every file must define at least one class (or class-like thing). If the class is public then the file name must match.

By convention class names are in UpperCamelCase.

```
private final Object first;
private final Object second;
public Pair(Object first, Object second) {
   this.first = first;
   this.second = second;
```

```
 }
```
 **} }**

```
@Override
```

```
public String toString() {
   return String.format("(%s,%s)",
                          first,
                          second);
```
type names in lower case are probably primitive types: long, double, float, etc.

```
package uk.ac.cam.acr31.test;
public class Pair {
 private final Object first;
 private final Object second;
 public Pair(Object first, Object second) {
    this.first = first;
   this.second = second;
  }
 @Override
 public String toString() {
    return String.format("(%s,%s)",
                         first,
                         second);
  }
}
                                              Curly braces denote blocks. 
                                              Things like the body of a 
                                              method, class, for-loop etc.
```

```
package uk.ac.cam.acr31.test;
public class Pair {
 private final Object first;
 private final Object second;
 public Pair(Object first, Object second) {
    this.first = first;
    this.second = second;
 }
 @Override
 public String toString() {
    return String.format("(%s,%s)",
                          first,
                          second);
  }
}
```
Curly braces denote *blocks*. Things like the body of a method, class, for-loop etc.

```
Curly braces also 
denote array bodies e.g.
```
 $int[] i = new int[] {1,2};$ 

```
package uk.ac.cam.acr31.test;
                                         public class Pair {
                                          private final Object first;
                                          private final Object second;
                                          public Pair(Object first, Object second) {
                                             this.first = first;
                                             this.second = second;
                                           }
                                          @Override
                                          public String toString() {
                                             return String.format("(%s,%s)",
                                                                   first,
                                                                   second);
                                           }
                                         }
Curly braces also 
denote array bodies e.g.
int[] i = new int[] \{1,2\};
```
Curly braces denote *blocks*. Things like the body of a method, class, for-loop etc.

Square brackets are for array indexing: e.g. i[0] and array types e.g. int[] 10

```
package uk.ac.cam.acr31.test;
                                        public class Pair {
                                         private final Object first;
                                         private final Object second;
                                         public Pair(Object first, Object second) {
                                            this.first = first;
                                            this.second = second;
                                         }
                                         @Override
                                         public String toString() {
                                            return String.format("(%s,%s)",
                                                                 first,
                                                                 second);
                                         }
                                        }
                                                                                     Curly braces denote blocks. 
                                                                                     Things like the body of a 
                                                                                     method, class, for-loop etc.
Curly braces also 
denote array bodies e.g.
int[] i = new int[] \{1,2\};Round brackets delimit 
                                                                                      argument (or parameter) lists
```
Square brackets are for array indexing: e.g. i[0] and array types e.g. int[] 11 Angle brackets are for generic types: e.g. LinkedList<String>

Curly braces also denote array bodies e.g.

 $int[] i = new int[] \{1,2\}$ ;

```
package uk.ac.cam.acr31.test;
public class Pair {
 private final Object first;
 private final Object second;
 public Pair(Object first, Object second) {
    this.first = first;
    this.second = second;
 }
 @Override
 public String toString() {
    return String.format("(%s,%s)",
                         first,
                         second);
                                             Curly braces denote blocks. 
                                             Things like the body of a 
                                             method, class, for-loop etc.
                                              Round brackets delimit 
                                              argument (or parameter) lists
```
Square brackets are for array indexing: e.g. i[0] and array types e.g. int[]

 **} }**

```
Access modifiers determine 
who can 'see' the 'thing'. 
Private fields are only 
accessible to members of the
same class.
```

```
package uk.ac.cam.acr31.test;
public class Pair {
private final Object first;
 private final Object second;
 public Pair(Object first, Object second) {
    this.first = first;
    this.second = second;
  }
 @Override
 public String toString() {
    return String.format("(%s,%s)",
                          first,
                          second);
  }
}
```
Semi-colons indicate the end of a statement.

**package uk.ac.cam.acr31.test;**

**public class Pair {**

 **} }**

**private final Object first; private final Object second;**

**public Pair(Object first, Object second) { this.first = first; this.second = second; }**

**@Override public String toString() { return String.***format***("(%s,%s)", first,**

 **second);**

You don't need them to end a block (after the curly brace)

```
package uk.ac.cam.acr31.test;
                                            public class Pair {
                                             private final Object first;
                                             private final Object second;
                                             public Pair(Object first, Object second) {
                                                this.first = first;
                                                this.second = second;
                                              }
                                             @Override
                                             public String toString() {
                                                return String.format("(%s,%s)",
                                                                     first,
                                                                     second);
                                              }
                                            }
Constructors are named with 
the name of the class
```
'this' is a *reference* to the current object. In this case 'this' has type 'Pair'.

One use of 'this' is to disambiguate when a field name is shadowed by a local variable

```
package uk.ac.cam.acr31.test;
public class Pair {
 private final Object first;
 private final Object second;
 public Pair(Object first, Object second) {
  this.first = first;
    this.second = second;
 }
 @Override
 public String toString() {
    return String.format("(%s,%s)",
                          first,
                          second);
```
 **} }**

```
package uk.ac.cam.acr31.test;
public class Pair {
private final Object first;
private final Object second;
public Pair(Object first, Object second) {
    this.first = first;
   this.second = second;
 }
 @Override
public String toString() {
    return String.format("(%s,%s)",
                        first,
                        second);
  }
}
                                             @Override is an annotation 
                                             that tells the compiler to do 
                                             some extra stuff. In this case it 
                                             says please check that this 
                                             method overrides one from the 
                                             superclass
```
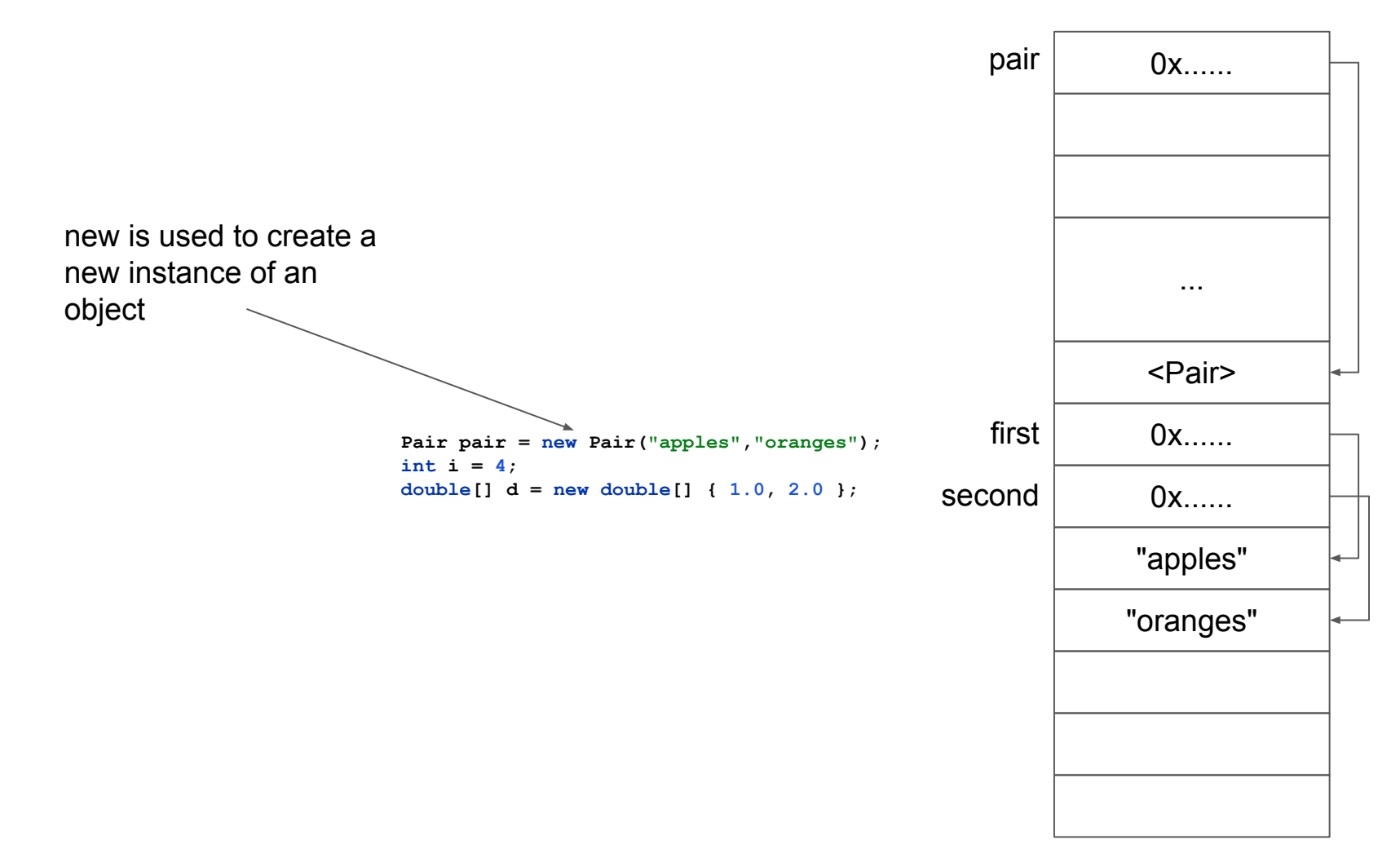

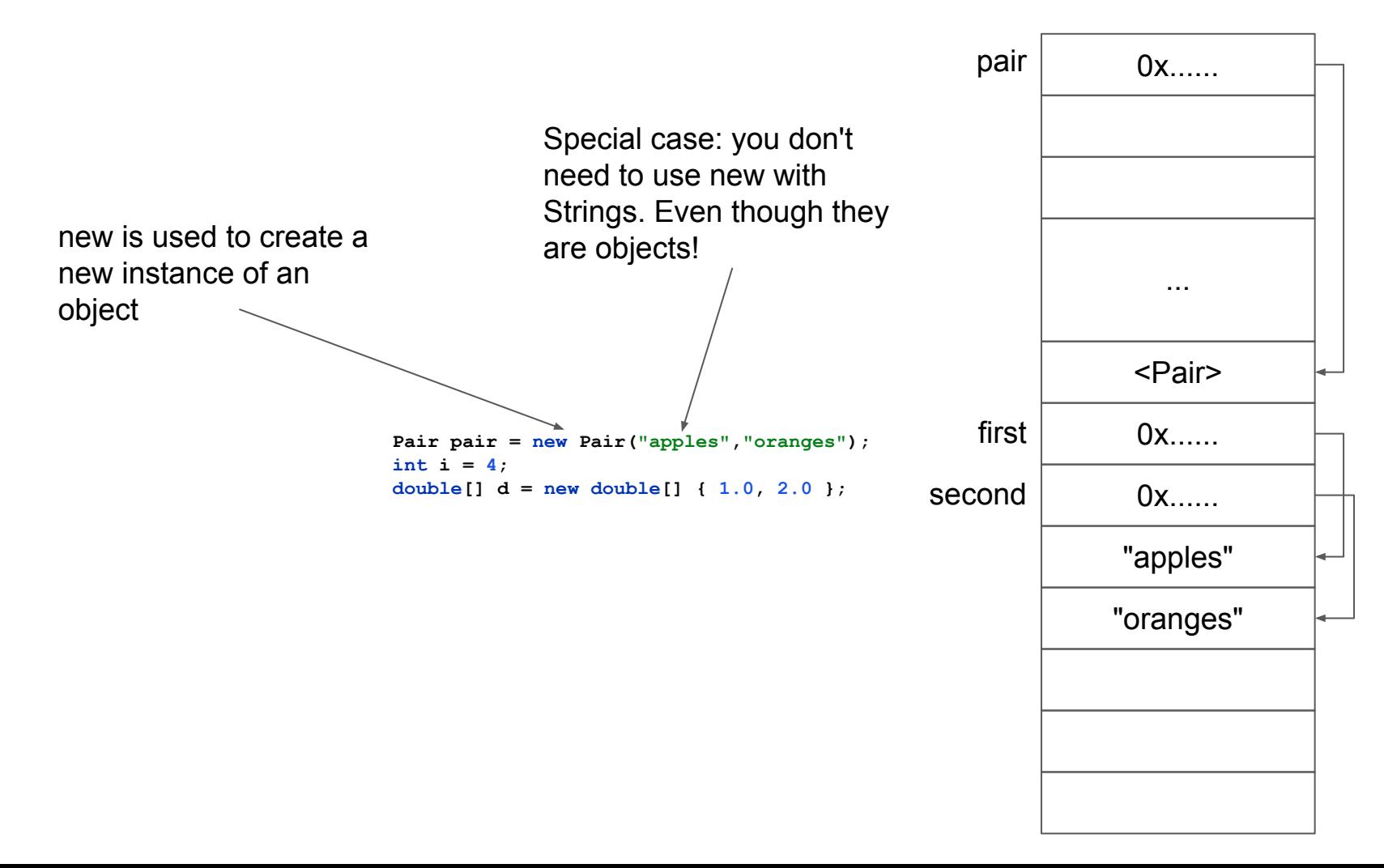

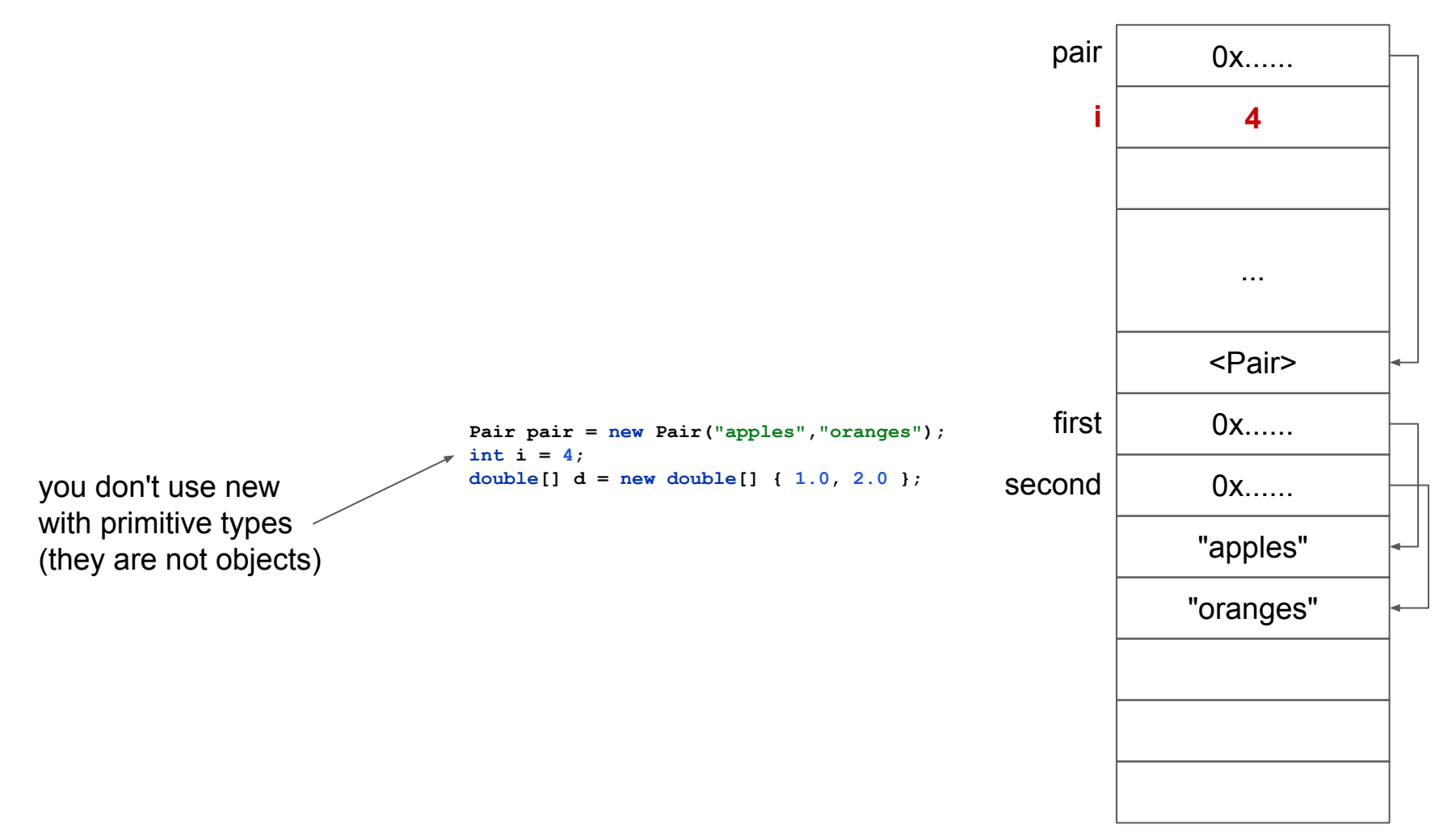

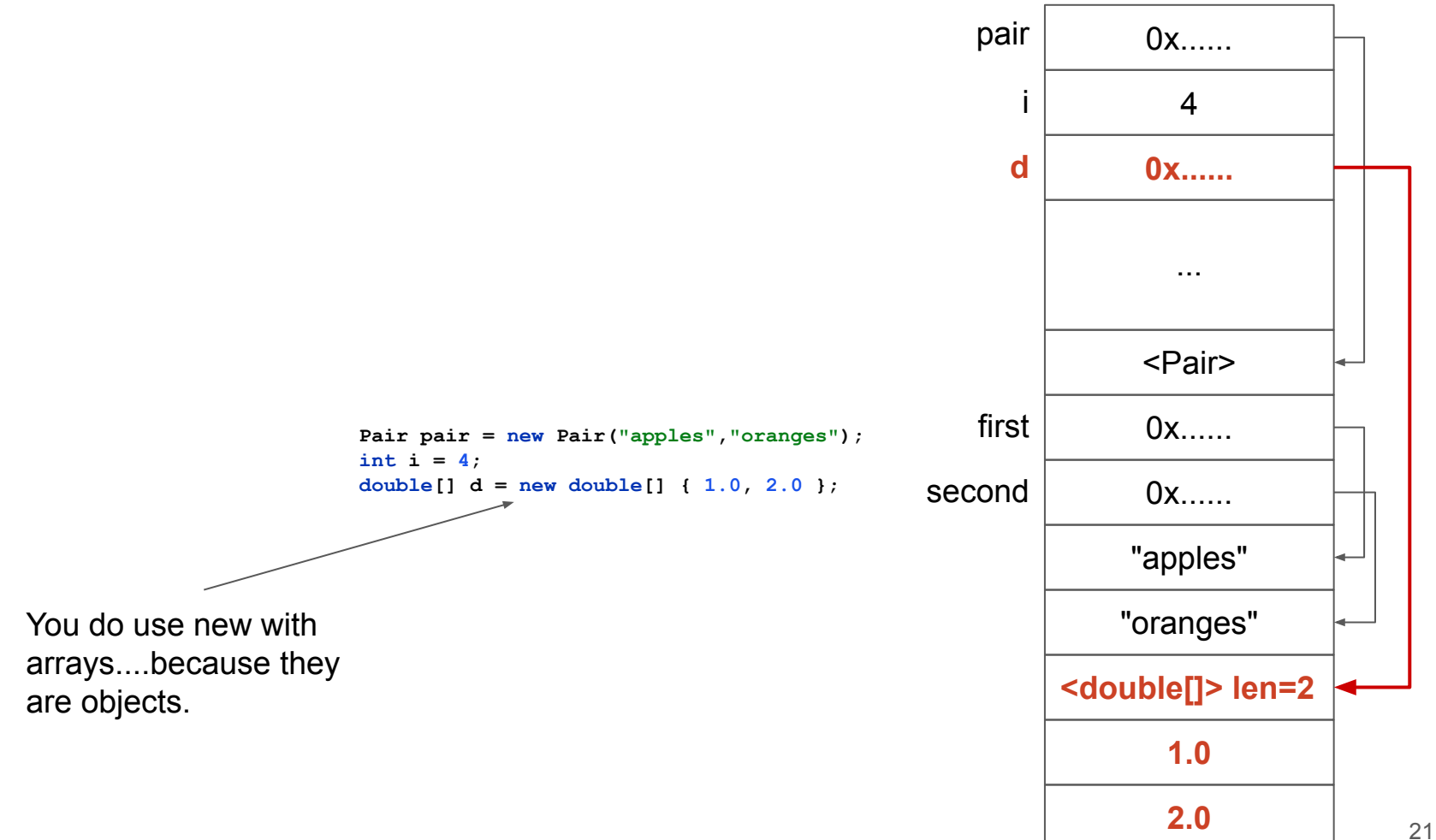

## **Immutability**

https://docs.oracle.com/javase/tutorial/essential/concurrency/i mstrat.html lays out a strategy for converting mutable classes into immutable classes. Most are fairly intuitive, but **what is the purpose of preventing classes from being extended** or the methods from being overridden? If one overrides a method in a subclass, why would it have an effect on the mutability or immutability of objects of the superclass?

```
package uk.ac.cam.acr31.test
;
public class Pair 
{
 private final Object first
;
 private final Object second
;
 public Pair
(Object first, Object second) {
 this
.first = first;
 this
.second = second;
 }
@Override
```

```
public String toString() {
 return String
.format
("(%s,%s)", first, second);
 }}
```
**public class Main {**

```
public static void main
(String[] args) {
 Pair pair = new Pair("apples"
,"oranges");
 System
.out.println(pair); // prints (apples.oranges)
   // Nothing I can do to change pair
 System
.out.println(pair); // prints (apples.oranges)
 }}
```

```
package uk.ac.cam.acr31.test;
public class Pair {
 private final Object first;
 private final Object second;
 public Pair(Object first, Object second) {
    this.first = first;
    this.second = second;
  }
```

```
@Override
public String toString() {
   return String.format("(%s,%s)", first, second);
 }
}
```
**public class Main {**

```
public static void main(String[] args) {
   Pair pair = new Pair("apples","oranges");
   System.out.println(pair); // prints (apples.oranges)
   // Nothing I can do to change pair
   System.out.println(pair); // prints (apples.oranges)
 }
}
```

```
package uk.ac.cam.acr31.test;
public class MutablePair extends Pair {
private Object first;
private Object second;
 public MutablePair(Object first, Object second) {
    super(first, second);
    this.first = first;
    this.second = second;
  }
```

```
public void first(Object o) {
   first = o;
 }
```

```
@Override
public String toString() {
   return String.format("(%s,%s)", first, second);
 }
}
```
MutablePair is a subtype of Pair. i.e. everywhere I can use Pair I can use a MutablePair

```
public class MutablePair extends Pair {
private Object first;
private Object second;
public MutablePair(Object first, Object second) {
    super(first, second);
    this.first = first;
    this.second = second;
  }
public void first(Object o) {
    first = o;
  }
 @Override
public String toString() {
    return String.format("(%s,%s)", first, second);
 }
}
```
**private Object first;**

```
public class MutablePair extends Pair {
```
It has its own copy of the first and second values. They *shadow* the fields of the superclass.

```
private Object second;
public MutablePair(Object first, Object second) {
```

```
 super(first, second);
  this.first = first;
  this.second = second;
 }
```

```
public void first(Object o) {
   first = o;
 }
```

```
@Override
public String toString() {
   return String.format("(%s,%s)", first, second);
 }
}
```

```
package uk.ac.cam.acr31.test;
                                                                  public class MutablePair extends Pair {
                                                                   private Object first;
                                                                   private Object second;
                                                                   public MutablePair(Object first, Object second) {
                                                                      super(first, second);
                                                                      this.first = first;
                                                                      this.second = second;
                                                                     }
                                                                   public void first(Object o) {
                                                                      first = o;
                                                                     }
                                                                   @Override
                                                                   public String toString() {
                                                                      return String.format("(%s,%s)", first, second);
                                                                    }
super(first, second) specifies how to construct the 
superclass when creating an instance.
```
**}**

```
package uk.ac.cam.acr31.test;
                                                                    public class MutablePair extends Pair {
                                                                     private Object first;
                                                                     private Object second;
                                                                     public MutablePair(Object first, Object second) {
                                                                        super(first, second);
                                                                        this.first = first;
                                                                        this.second = second;
                                                                      }
                                                                     public void first(Object o) {
                                                                        first = o;
                                                                     }
                                                                     @Override
                                                                     public String toString() {
                                                                        return String.format("(%s,%s)", first, second);
                                                                     }
                                                                    }
Change the value stored in the first position of 
this object.
```

```
package uk.ac.cam.acr31.test;
                                                                   public class MutablePair extends Pair {
                                                                    private Object first;
                                                                    private Object second;
                                                                    public MutablePair(Object first, Object second) {
                                                                       super(first, second);
                                                                       this.first = first;
                                                                       this.second = second;
                                                                     }
                                                                    public void first(Object o) {
                                                                       first = o;
                                                                    }
                                                                    @Override
                                                                    public String toString() {
                                                                       return String.format("(%s,%s)", first, second);
                                                                    }
                                                                   }
Change the value stored in the first position of 
this object. WHAAAAAT?
```
**package uk.ac.cam.acr31.test;**

```
public class Main {
```
**}**

```
public static void main(String[] args) {
   Pair pair = new Pair("apples","oranges");
   System.out.println(pair); // prints (apples.oranges)
  // Nothing I can do to change pair
   System.out.println(pair); // prints (apples.oranges)
 }
```

```
public class Main {
```
**}**

```
public static void main(String[] args) {
   MutablePair sneaky = new MutablePair("apples","oranges");
   Pair pair = sneaky;
   System.out.println(pair); // prints (apples.oranges)
   sneaky.first("CHANGED!");
   System.out.println(pair); // prints (CHANGED!,oranges)
}
```

```
package uk.ac.cam.acr31.test;
public class Main {
 public static void main(String[] args) {
    MutablePair sneaky = new MutablePair("apples","oranges");
    Pair pair = sneaky;
    System.out.println(pair); // prints (apples.oranges)
    sneaky.first("CHANGED!");
    System.out.println(pair); // prints (CHANGED!,oranges)
 }
}
```
This is the important bit. Here the programmer thinks that they have a Pair which is immutable.

```
public final class Pair {
```
**private final Object first; private final Object second;**

```
public Pair(Object first, Object second) {
   this.first = first;
   this.second = second;
 }
```

```
@Override
public String toString() {
   return String.format("(%s,%s)", first, second);
 }
}
```
'final' here means that you may not extend this class

#### **Generics**

Demo of how Java generics is used. It would be best if it is something similar to what we have to do for the exercise Classic collection part 2.

More on generic class & type please.

How exactly does the compiler handle generics? Specifically, in what order does it execute type checks and type erasure? Does it do a type check first before type erasure? Otherwise how will it know that you can't put an Integer into List with only the raw type List?

```
package uk.ac.cam.acr31.test;
public class Pair {
 private final Object first;
 private final Object second;
 public Pair(Object first, Object second) {
    this.first = first;
    this.second = second;
  }
 public Object first() {
    return first;
  }
 public Object second() {
    return second;
  }
}
public class Main {
 public static void main(String[] args) {
   Pair pair = new Pair("apples", 1);
    String first = (String) pair.first();
  }
}
```

```
package uk.ac.cam.acr31.test;
public class Pair<F, S> {
 private final F first;
 private final S second;
 public Pair(F first, S second) {
    this.first = first;
    this.second = second;
  }
 public F first() {
    return first;
  }
 public S second() {
    return second;
  }
}
public class Main {
 public static void main(String[] args) {
   Pair<String, Integer> pair = new Pair<>("apples", 1);
    String first = pair.first();
  }
}
```

```
package uk.ac.cam.acr31.test;
public class Pair {
private final Object first;
 private final Object second;
 public Pair(Object first, Object second) {
    this.first = first;
   this.second = second;
  }
public Object first() {
   return first;
  }
public Object second() {
   return second;
  }
}
public class Main {
public static void main(String[] args) {
   Pair pair = new Pair("apples", 1);
   String first = (String) pair.first();
  }
}
```
**}**

```
public class Pair<F, S> {
 private final F first;
 private final S second;
 public Pair(F first, S second) {
    this.first = first;
    this.second = second;
  }
public F first() {
    return first;
  }
public S second() {
    return second;
  }
}
public class Main {
public static void main(String[] args) {
   Pair<String, Integer> pair = new Pair<>("apples", 1);
    String first = pair.first();
  }
```
Type variables: whenever you use F and S in instance members of the class they refer to some concrete type provided at compile time
```
package uk.ac.cam.acr31.test;
public class Pair<F, S> {
private final F first;
 private final S second;
public Pair(F first, S second) {
    this.first = first;
    this.second = second;
  }
 public F first() {
    return first;
  }
 public S second() {
    return second;
  }
}
public class Main {
 public static void main(String[] args) {
   Pair<String, Integer> pair = new Pair<>("apples", 1);
    String first = pair.first();
  }
}
                                                                    Specify the types you want to use when you 
                                                                    declare the variable
```

```
package uk.ac.cam.acr31.test;
public class Pair<F, S> {
 private final F first;
 private final S second;
 public Pair(F first, S second) {
    this.first = first;
    this.second = second;
  }
 public F first() {
    return first;
  }
 public S second() {
    return second;
  }
}
public class Main {
 public static void main(String[] args) {
   Pair<String, Integer> pair = new Pair<>("apples", 1);
    String first = pair.first();
  }
}
```
Empty angle brackets means: please infer the types for me. You could write <String,Integer> here if you like.

```
package uk.ac.cam.acr31.test;
public class Pair<F, S> {
 private final F first;
 private final S second;
 public Pair(F first, S second) {
    this.first = first;
    this.second = second;
  }
 public F first() {
    return first;
  }
 public S second() {
    return second;
  }
}
public class Main {
 public static void main(String[] args) {
    Pair<String, Integer> pair = new Pair<>("apples", 1);
    String first = pair.first();
  }
}
                                                           Compiled separately
```

```
package uk.ac.cam.acr31.test;
                                                                    public class Pair {
                                                                     private final Object first;
                                                                     private final Object second;
                                                                     public Pair(Object first, Object second) {
                                                                        this.first = first;
                                                                        this.second = second;
                                                                      }
                                                                     public Object first() {
                                                                        return first;
                                                                      }
                                                                     public Object second() {
                                                                        return second;
                                                                      }
                                                                    }
                                                                    public class Main {
                                                                     public static void main(String[] args) {
                                                                       Pair pair = new Pair("apples", 1);
                                                                        String first = (String) pair.first();
                                                                      }
                                                                    }
package uk.ac.cam.acr31.test;
public class Pair<F, S> {
 private final F first;
 private final S second;
 public Pair(F first, S second) {
    this.first = first;
    this.second = second;
  }
 public F first() {
    return first;
 }
 public S second() {
    return second;
  }
}
public class Main {
 public static void main(String[] args) {
   Pair<String, Integer> pair = new Pair<>("apples", 1);
    String first = pair.first();
 }
}
```
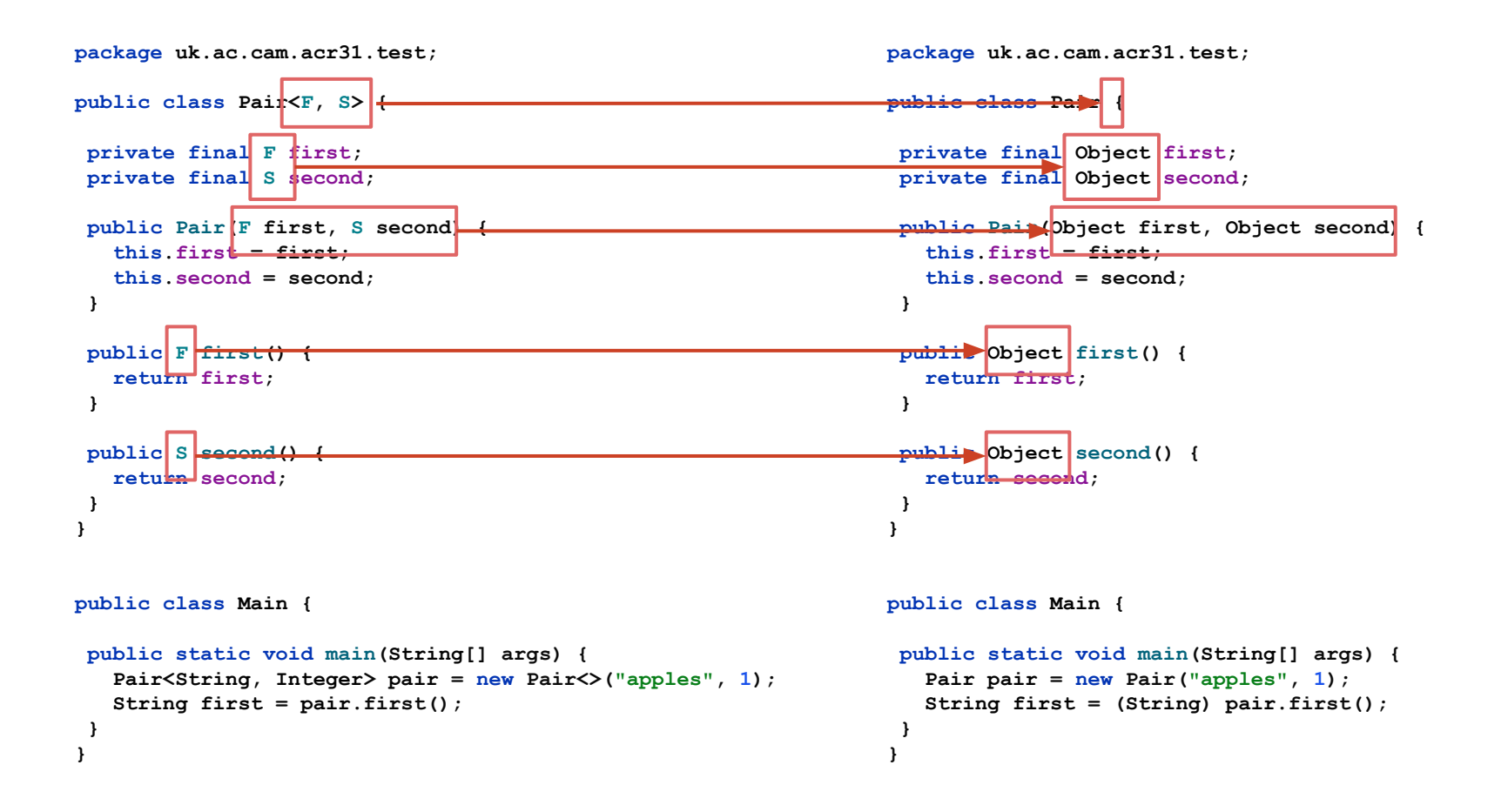

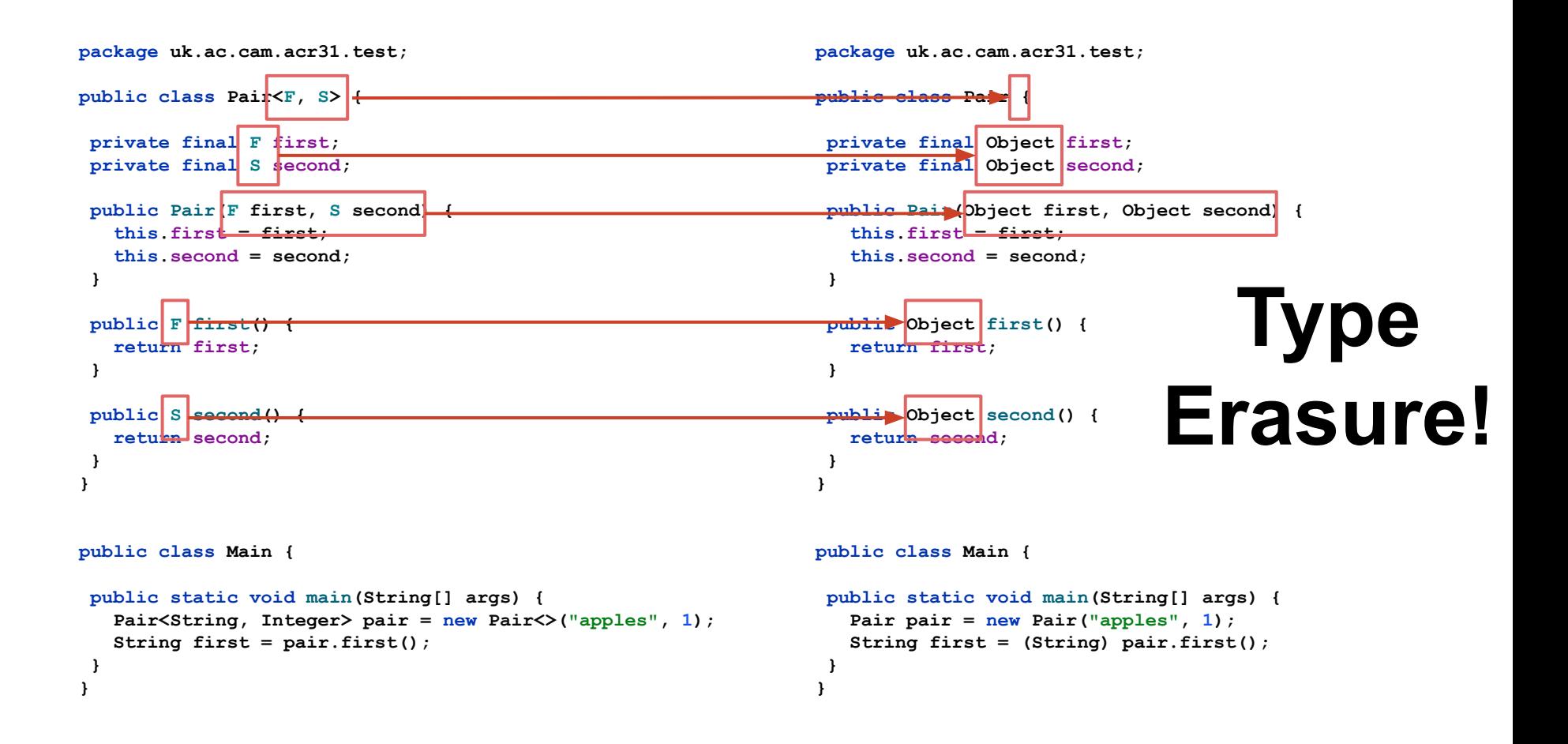

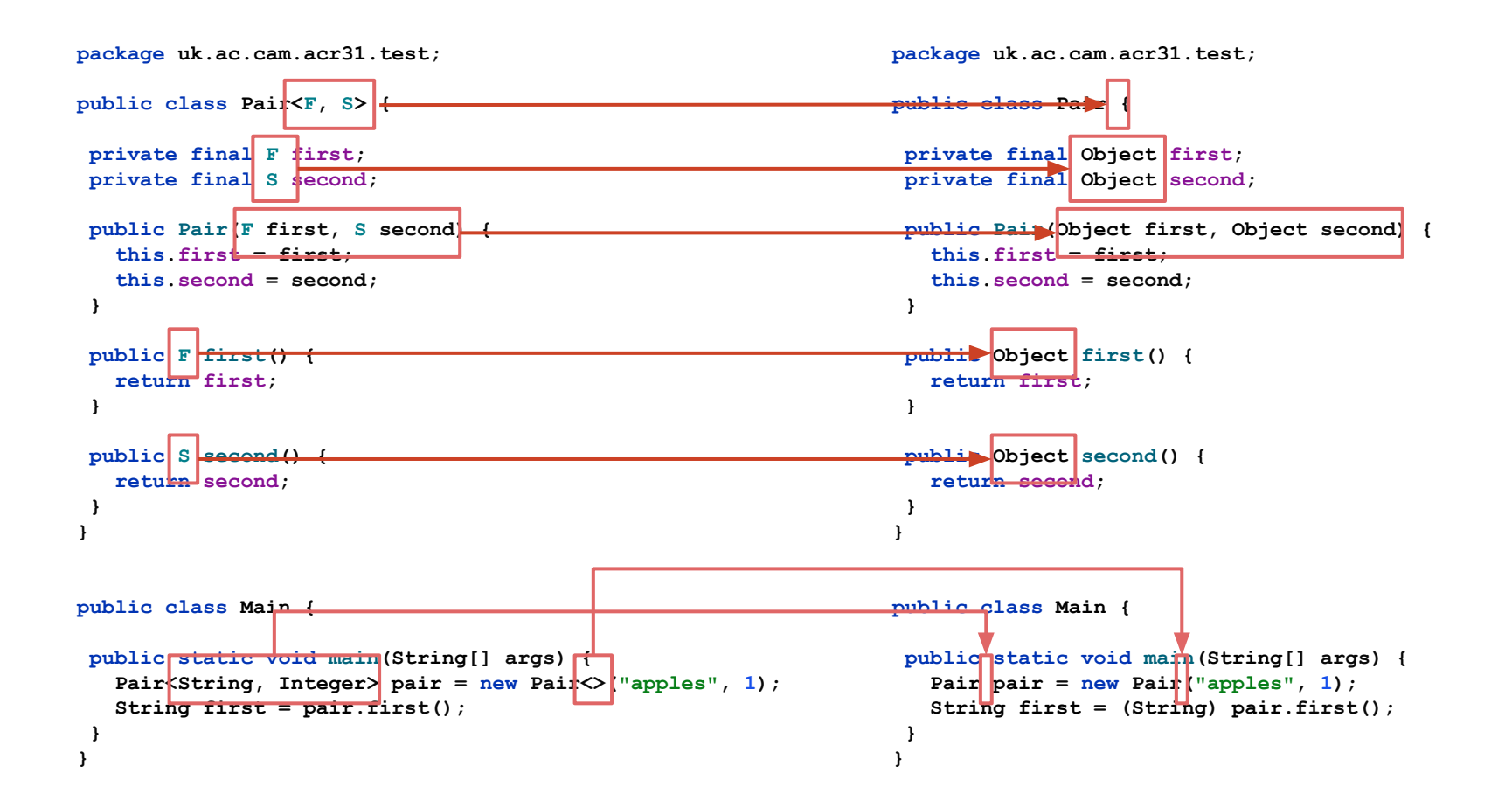

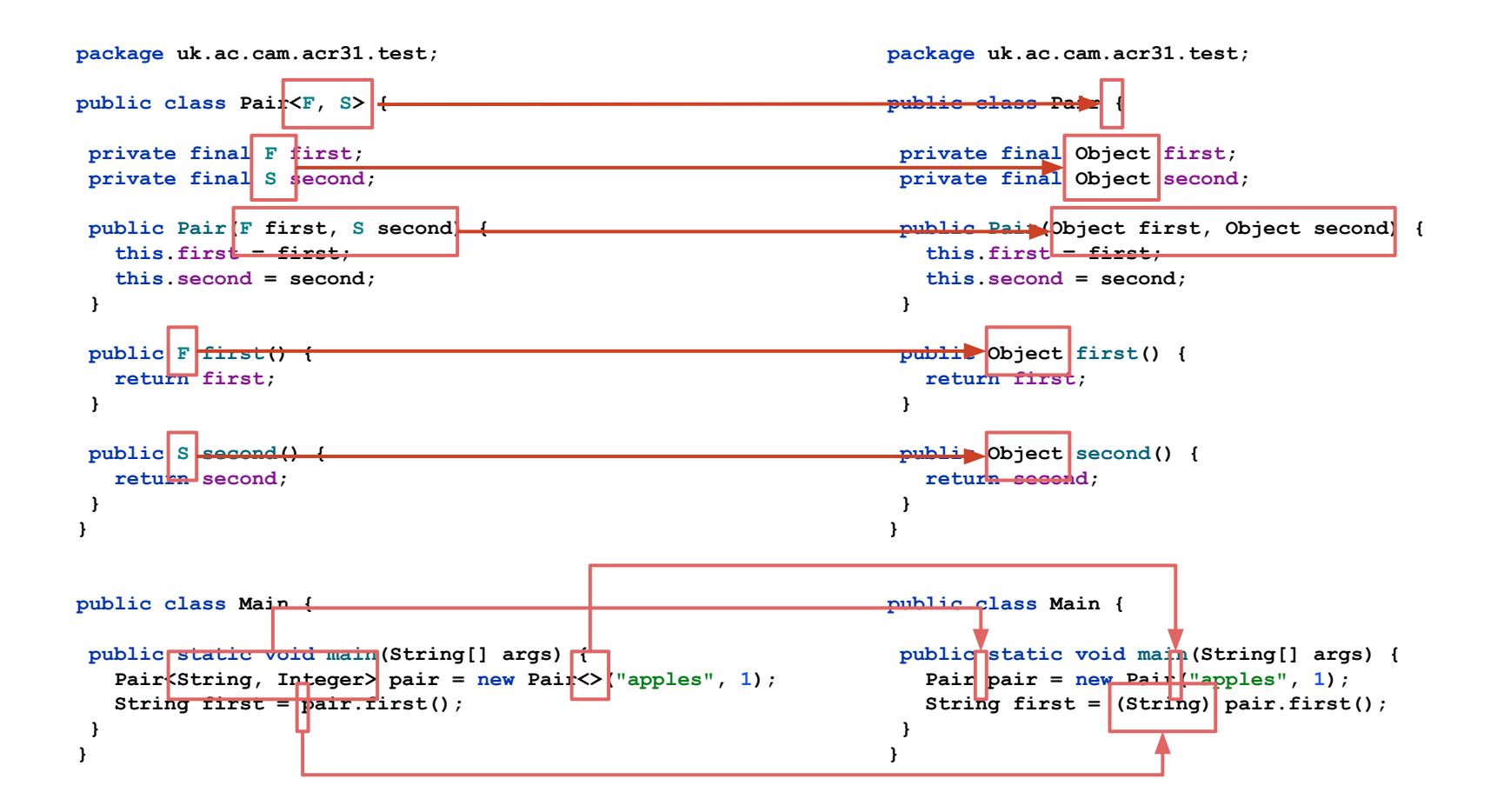

# **Wildcards**

List

List<Number>

List<?>

List<? extends Number>

List<? super Number>

# **Wildcards**

List

List<Number>

List<?>

List<? extends Number>

List<? super Number>

all programs that make sense

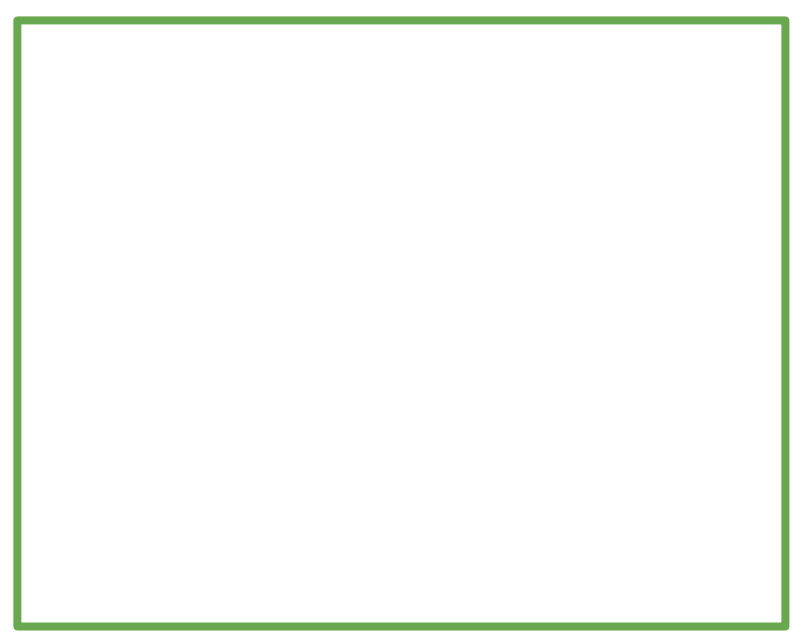

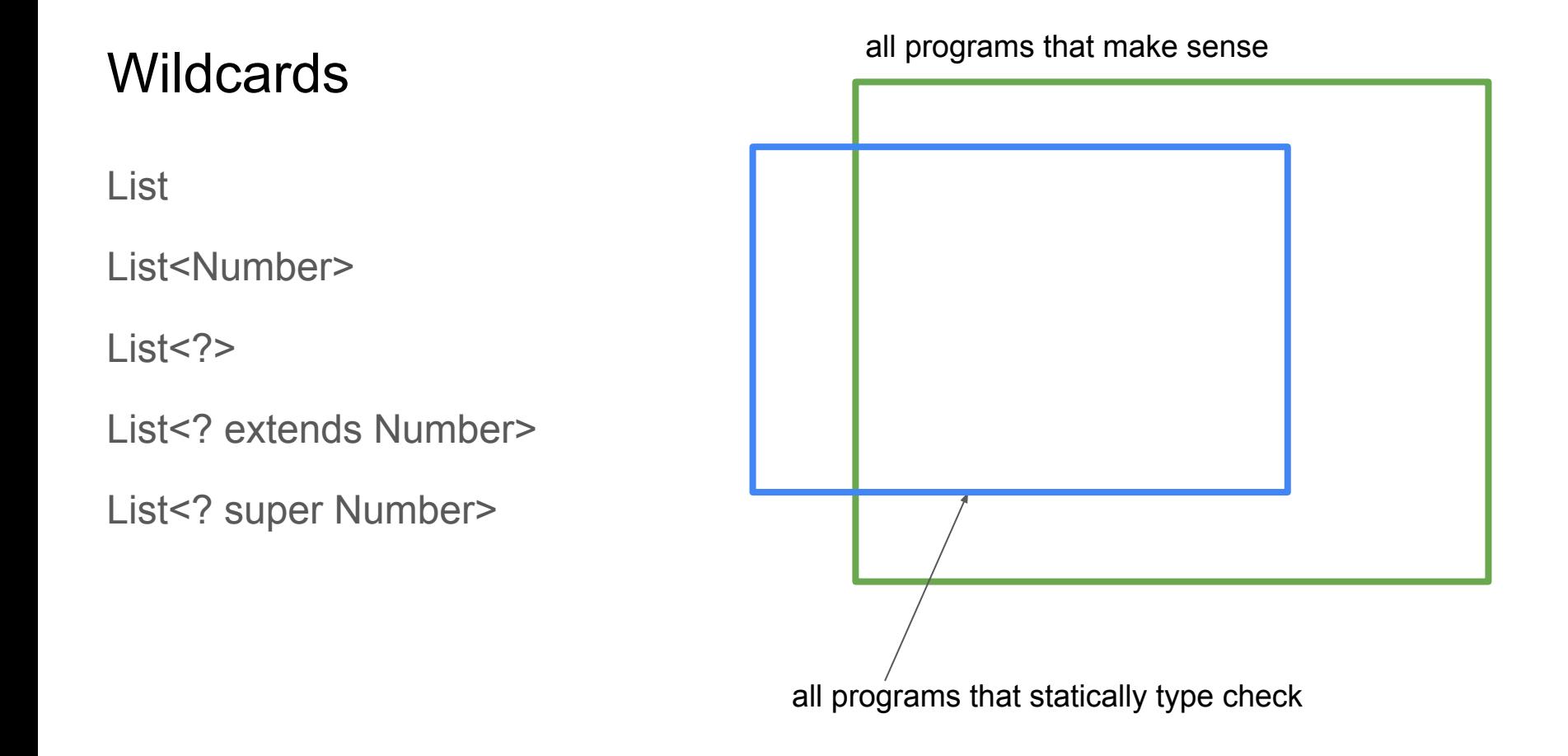

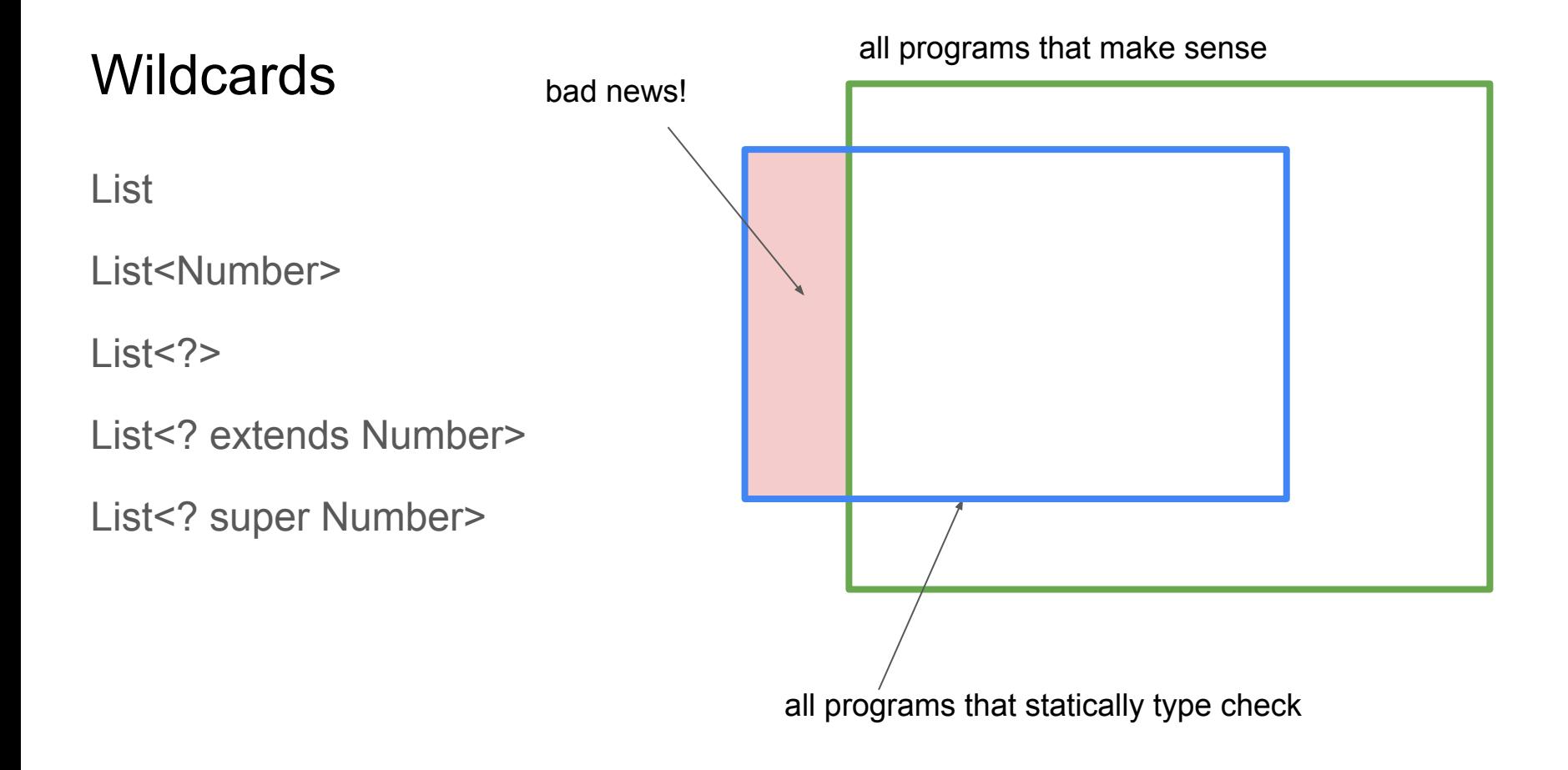

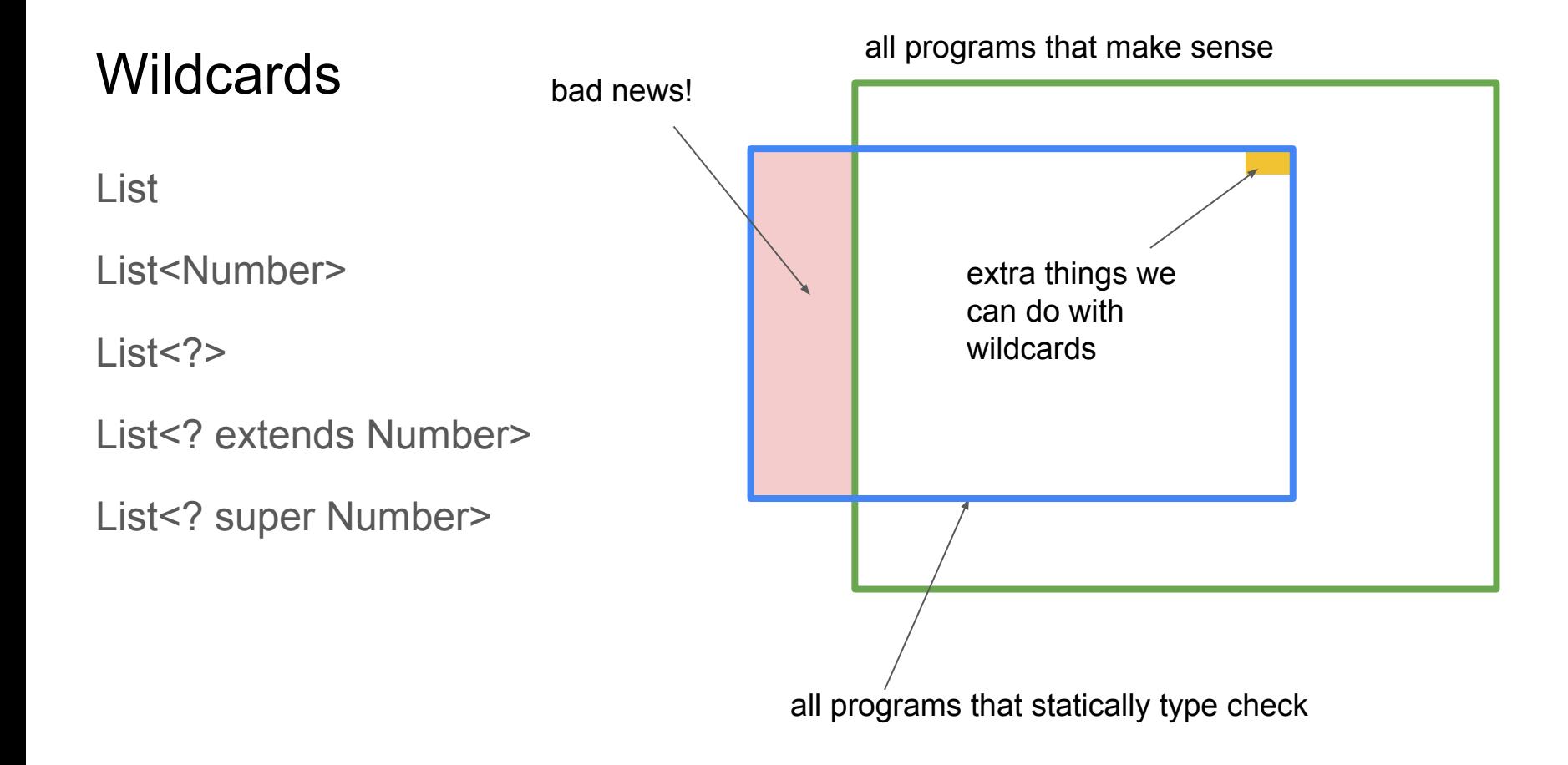

```
static void processElements(List<Object> elements){
 for(Object o : elements){
    System.out.println(o);
  }
}
List<Integer> 1 = List.of(1, 2, 3, 4);
```
**processElements(l);**

## **Does not compile!**

```
static void processElements(List<Object> elements){
 for(Object o : elements){
    System.out.println(o);
  }
}
List<Integer> 1 = List.of(1, 2, 3, 4);
processElements(l);
```
List<Integer> is not a subtype of List<Object> so you can't pass it to the method

Wildcard '?' means any type

**static void processElements(List<?> elements){ for(Object o : elements){ System.***out***.println(o); } }** List<Integer>  $l = List.of(1,2,3,4)$ ; **processElements(l);** When we read instances of 'any type' from the list we can assign them to Object since all generic parameters must be **Objects** 

List<Integer> is assignable to List<?> so this works

## **Does not compile!**

```
static void processElements(List<?> elements){
                           for(Object o : elements){
                              System.out.println(o);
                            }
                           elements.set(0,5);
                          }
                          List<Integer> 1 = List.of(1,2,3,4);
                          processElements(l);
Although we can 
read Objects from 
the list we can't 
write them back - 
its a list of 'any 
type' - could be 
Strings or Integers 
or Ducks
```
Compile error: expected capture of ? got int

```
class Shape {
 String getName() {
    return "Shape";
  }
}
class Square extends Shape {
 @Override
 String getName() {
    return "Square";
  }
}
class Triangle extends Shape {
 @Override
 String getName() {
    return "Triangle";
  }
}
public class Main {
 static void processElements(List<Shape> elements) {
    for (Shape o : elements) {
      System.out.println(o.getName());
    }
  }
 public static void main(String[] args) {
    List<Square> l = List.of(new Square(), new Square());
   processElements(l);
  }
}
```

```
class Shape {
 String getName() {
    return "Shape";
  }
}
class Square extends Shape {
 @Override
 String getName() {
    return "Square";
  }
}
class Triangle extends Shape {
 @Override
 String getName() {
    return "Triangle";
  }
}
public class Main {
 static void processElements(List<Shape> elements) {
    for (Shape o : elements) {
      System.out.println(o.getName());
 }
  }
 public static void main(String[] args) {
    List<Square> l = List.of(new Square(), new Square());
    processElements(l);
  }
}
                       Does not compile!
                                                      List<Square> is not a subtype of 
                                                      List<Shape>
```

```
class Shape {
 String getName() {
    return "Shape";
  }
}
class Square extends Shape {
 @Override
 String getName() {
    return "Square";
  }
}
class Triangle extends Shape {
 @Override
 String getName() {
    return "Triangle";
  }
}
public class Main {
 static void processElements(List<? extends Shape> elements) {
    for (Shape o : elements) {
      System.out.println(o.getName());
 }
  }
 public static void main(String[] args) {
    List<Square> l = List.of(new Square(), new Square());
    processElements(l);
 }
}
                                                  Upper-bounded wildcard
```

```
class Shape {
                           String getName() {
                              return "Shape";
                            }
                           }
                           class Square extends Shape {
                            @Override
                           String getName() {
                              return "Square";
                            }
                           }
                           class Triangle extends Shape {
                            @Override
                           String getName() {
                              return "Triangle";
                             }
                           }
                          public class Main {
                           static void processElements(List<Shape> elements) {
                              for (Shape o : elements) {
                                System.out.println(o.getName());
                            }
                            }
                            public static void main(String[] args) {
                              List<Shape> l = List.<Shape>of(new Square(), new Square());
                              processElements(l);
                            }
                           }
Can work round it 
by having a 
List<Shape> filled 
with Square 
objects
                                                                                Note the odd syntax for 
                                                                                generic type on a method
                                                            Alternatively.....
```

```
static void processElements(List<Number> elements){
 elements.add(1);
 elements.add(1.0);
 elements.add(1L);
}
List<Object> 1 = new ArrayList<0bject>();
```
**processElements(l);**

### **Does not compile!**

```
static void processElements(List<Number> elements){
  elements.add(1);
  elements.add(1.0);
  elements.add(1L);
}
List<Object> 1 = new ArrayList<0bject>();
```
**processElements(l);**

List<Object> is not a subtype of List<Number> ...duh!

```
static void processElements(List<Number> elements){
  elements.add(1);
  elements.add(1.0);
  elements.add(1L);
}
List<Number> l = new ArrayList<Number>();
processElements(l);
                        static void processElements(List<Object> elements){
                          elements.add(1);
                          elements.add(1.0);
                          elements.add(1L);
                        }
                        List<Object> 1 = new ArrayList<0bject>();
                        processElements(l);
                                                                  These would both be fine
```

```
Lower-bounded wildcard
```
**static void processElements(List<? super Number> elements){**

```
 elements.add(1);
 elements.add(1.0);
 elements.add(1L);
}
```

```
List<Object> 1 = new ArrayList<0bject>();
processElements(l);
```
This means that this list can contain anything which is a supertype of Number (including Number itself)

## Bounds can be used when declaring a generic class too

```
public class SortingPair<F extends Comparable<F>> {
 private final F first;
 private final F second;
 public SortingPair(F first, F second) {
    int compare = first.compareTo(second);
    this.first = compare > 0 ? first : second;
    this.second = compare > 0 ? second : first;
 }
 public F first() {
    return first;
 }
 public F second() {
    return second;
 }
}
```
We know **F** extends Comparable<F> so we know that it provides a compareTo method

# Summary thoughts on generics

Keyword: 'type erasure'

If you can translate the generic one to erased one then you can spot problems

Wildcards and bounds allow you to be more expressive with the type system

Can also use bounds to make assumptions on the class you are instantiated with

Further thinking: an array is like a generic container. T[] is like Array<T>. Watch out for similarities and differences between them...

# **Testing**

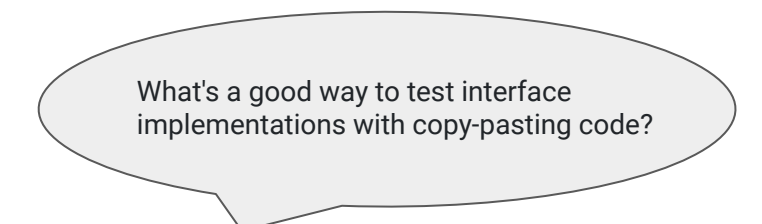

```
package uk.ac.cam.acr31.test
;
interface Doubler 
{
 int apply
(int x);
}
class MultDoubler implements Doubler 
{
@Override
 public int apply(int x) { return x * 2; }
}
```

```
class AddDoubler implements Doubler 
{
@Override
 public int apply(int x) { return x + x; }
}
```

```
class ShiftDoubler implements Doubler 
{
@Override
 public int apply(int x) { return x \ll 1; }
}
```

```
class NotADoubler implements Doubler 
{
@Override
 public int apply
(int x) { return 
0; }
}
```

```
package uk.ac.cam.acr31.test;
```

```
interface Doubler {
int apply(int x);
}
```

```
class MultDoubler implements Doubler {
@Override
public int apply(int x) { return x * 2; }
}
```

```
class AddDoubler implements Doubler {
@Override
public int apply(int x) { return x + x; }
}
```

```
class ShiftDoubler implements Doubler {
@Override
public int apply(int x) { return x << 1; }
}
```

```
class NotADoubler implements Doubler {
@Override
public int apply(int x) { return 0; }
}
```
An interface called Doubler which requires only a single method

(In future you'll learn that this is a 'functional interface')

```
package uk.ac.cam.acr31.test;
interface Doubler {
 int apply(int x);
}
class MultDoubler implements Doubler {
 @Override
public int apply(int x) { return x * 2; }
}
class AddDoubler implements Doubler {
 @Override
public int apply(int x) { return x + x; }
}
class ShiftDoubler implements Doubler {
 @Override
public int apply(int x) { return x << 1; }
}
class NotADoubler implements Doubler {
 @Override
public int apply(int x) { return 0; }
}
                                                      Various implementations which 
                                                      double in different ways
```
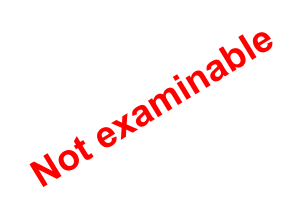

```
import ...
```

```
@RunWith
(Parameterized
.class
)
public class DoublerTest 
{
```

```
@Parameters(name="{0}"
)
 public static Collection
<Object[]> data() {
 return List
.of
(
   new Object[] {"MultDoubler", new MultDoubler()},
   new Object[] {"AddDoubler", new AddDoubler()},
   new Object[] {"ShiftDoubler", new ShiftDoubler()},
   new Object[] {"NotADoubler", new NotADoubler()});
 }
```

```
private final Doubler doubler
;
```

```
public DoublerTest
(String testName, Doubler doubler) {
 this
.doubler = doubler;
 }
```
#### **@Test**

```
public void doubler_doublesInput() {
   // ARRANGE
   // ACT
int result = doubler.append(y(2);
```

```
 // ASSERT
 assertThat
(result).isEqualTo(
4);
 }}
```
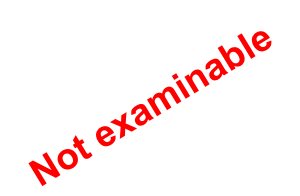

**import ...**

```
@RunWith(Parameterized.class)
public class DoublerTest {
```

```
@Parameters(name="{0}")
public static Collection<Object[]> data() {
   return List.of(
   new Object[] {"MultDoubler", new MultDoubler()},
   new Object[] {"AddDoubler", new AddDoubler()},
   new Object[] {"ShiftDoubler", new ShiftDoubler()},
   new Object[] {"NotADoubler", new NotADoubler()});
 }
```

```
private final Doubler doubler;
```

```
public DoublerTest(String testName, Doubler doubler) {
   this.doubler = doubler;
 }
```
### **@Test**

```
public void doubler_doublesInput() {
   // ARRANGE
   // ACT
  int result = doubler.append(y(2);
```

```
 // ASSERT
   assertThat(result).isEqualTo(4);
 }
}
```
Specify a strategy for running the tests in this class - we need 'Parameterized'

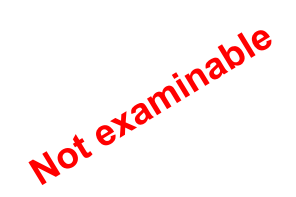

**import ...**

```
@RunWith(Parameterized.class)
public class DoublerTest {
```

```
@Parameters(name="{0}")
public static Collection<Object[]> data() {
   return List.of(
   new Object[] {"MultDoubler", new MultDoubler()},
   new Object[] {"AddDoubler", new AddDoubler()},
   new Object[] {"ShiftDoubler", new ShiftDoubler()},
   new Object[] {"NotADoubler", new NotADoubler()});
 }
```

```
private final Doubler doubler;
```

```
public DoublerTest(String testName, Doubler doubler) {
   this.doubler = doubler;
 }
```

```
@Test
```

```
public void doubler_doublesInput() {
   // ARRANGE
   // ACT
  int result = doubler.append(y(2);
```

```
 // ASSERT
   assertThat(result).isEqualTo(4);
 }
}
```
You need a special method (annotated with Parameters) to tell JUnit what parameters to use. It returns a collection of Object arrays.

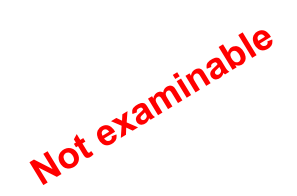

**import ...**

```
@RunWith(Parameterized.class)
public class DoublerTest {
```

```
@Parameters(name="{0}")
public static Collection<Object[]> data() {
   return List.of(
   new Object[] {"MultDoubler", new MultDoubler()},
   new Object[] {"AddDoubler", new AddDoubler()},
   new Object[] {"ShiftDoubler", new ShiftDoubler()},
   new Object[] {"NotADoubler", new NotADoubler()});
 }
```

```
private final Doubler doubler;
```

```
public DoublerTest(String testName, Doubler doubler) {
   this.doubler = doubler;
 }
```

```
@Test
```
**}**

```
public void doubler_doublesInput() {
   // ARRANGE
   // ACT
 int result = doubler.append(y(2);
```

```
 // ASSERT
   assertThat(result).isEqualTo(4);
 }
```
You need a special method (annotated with Parameters) to tell JUnit what parameters to use. It returns a collection of Object arrays.

```
Each object array is 
unpacked and passed to the 
constructor for each instance 
of the test
```

```
package uk.ac.cam.acr31.test;
                       import ...
                       @RunWith(Parameterized.class)
                       public class DoublerTest {
                        @Parameters(name="{0}")
                        public static Collection<Object[]> data() {
You'll see other synta<sup>y return</sup> List.of(
                           new Object[] {"MultDoubler", new MultDoubler()},
                           new Object[] {"AddDoubler", new AddDoubler()},
                           new Object[] {"ShiftDoubler", new ShiftDoubler()},
                           new Object[] {"NotADoubler", new NotADoubler()});
                        }
                        private final Doubler doubler;
                        public DoublerTest(String testName, Doubler doubler) {
                           this.doubler = doubler;
                        }
                        @Test
                        public void doubler_doublesInput() {
                           // ARRANGE
                           // ACT
                          int result = doubler.append(y(2); // ASSERT
                           assertThat(result).isEqualTo(4);
                        }
                       }
                                                                                      You need a special method 
                                                                                      (annotated with Parameters) to 
                                                                                      tell JUnit what parameters to 
                                                                                      use. It returns a collection of 
                                                                                      Object arrays. 
                                                                                        Each object array is 
                                                                                        unpacked and passed to the 
                                                                                        constructor for each instance 
                                                                                       of the test
for building 
Collection<Object[]> 
online ... blah blah 
blah
Not examinable
```
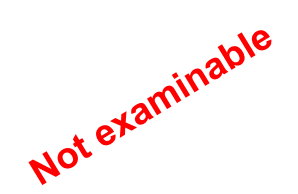

**package uk.ac.cam.acr31.test;**

```
import ...
```

```
@RunWith(Parameterized.class)
public class DoublerTest {
```

```
@Parameters(name="{0}")
public static Collection<Object[]> data() {
  return List.of(
  new Object[] {"MultDoubler", new MultDoubler()},
  new Object[] {"AddDoubler", new AddDoubler()},
  new Object[] {"ShiftDoubler", new ShiftDoubler()},
  new Object[] {"NotADoubler", new NotADoubler()});
 }
```
Little bit of magic that says: please name the test with the value of the first argument

```
private final Doubler doubler;
```

```
public DoublerTest(String testName, Doubler doubler) {
   this.doubler = doubler;
 }
```

```
@Test
```

```
public void doubler_doublesInput() {
   // ARRANGE
```

```
 // ACT
```

```
int result = doubler.append(y(2);
```

```
 // ASSERT
   assertThat(result).isEqualTo(4);
 }
}
```
## End

Drop in session tomorrow - email me today if you want a slot

The department has increased the VM size that chime is running on - hopefully its a bit faster

Please submit questions for the final class on Wednesday 1st December.